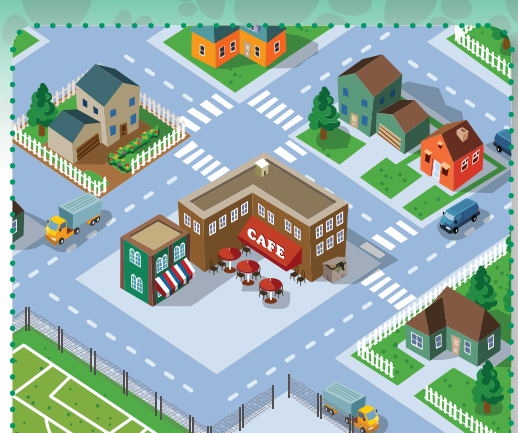

## **Objectives**

Students will be able to...

- List the different parts of a map.
- Locate landmarks in their neighborhood.
- Practice their research skills.

### **Time Needed**

30-60 minutes (Optional) 2 days

### **Materials**

- Whiteboard / chalkboard
- Dry erase markers / chalk
- Neighborhood maps
- Markers / colored pencils / crayons
- Computers with Internet access

## **Insider Tips**

- To create the map, use a mapping website, such as Google Maps, Yahoo Maps, or Mapquest, then zoom in until you have the amount of area you want to cover.
- If you have time, have groups or pairs of students explore the neighborhood and record the places they find on the humane map. Caution: Be extremely explicit about where students may and may not travel.

### **Classroom Teachers**

- For a more individualized activity, have students create maps centered around their homes.
- As an extension, have students prepare questions and conduct an interview with people who work at "humane map" locations.

### **Outside Humane Educators**

• Before doing this activity, identify the locations you want to include on the map.

# **Source: HEART**

# **Activity 4: Humane Map**

**Overview:** Students will create maps of their neighborhoods, highlighting different landmarks related to animals.

### **Procedure:**

### **Introduction**

Ask students to list the different components of a map. (Possible answers: scale; legend or key; title; north arrow; neatline.)

### Humane Map

- 1. Explain to the students that they will be creating a "humane map," a map of their neighborhood that focuses on animals. Ask students what they think a "humane map" would show. (Possible answers: pet supply stores; dog parks; veterinarian offices; animal hospitals; public parks; animal shelters; rescue group locations; places where wild animals live.)
- 2. List all of the students' responses and discuss. Have the class collectively decide which locations should be included in the "humane map." Include all of the possible answers from Step 1.
- 3. Have the students discuss and agree upon a symbol for each location (e.g., a dog face to symbolize a dog park on the map).

### **Research & Mapping**

Hand each student a map of the neighborhood. Instruct the students to research online the different places they listed. The students then draw the symbol of each place on their maps in the correct location.

**Wrap Up:** 

- 1. Once students have completed their "humane maps," review the students' findings for accuracy.
- 2. Ask the students if there were any places they listed that were not in their neighborhood. If not, should they be? Why is it important to have each of these places in every neighborhood?

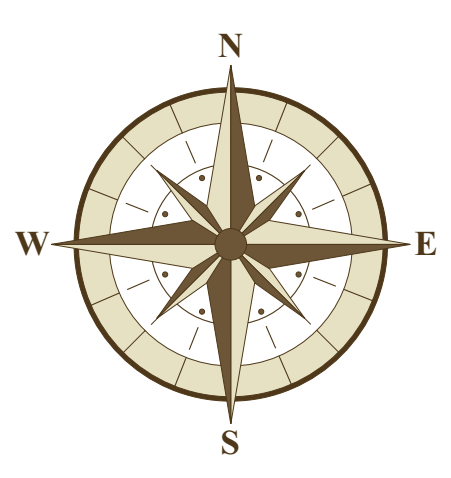

3. Ask students why they believe it is important for animal guardians and general citizens to know the locations of all these places.

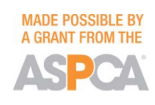

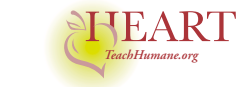

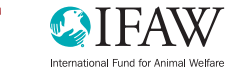